Adobe Photoshop CC 2019 Keygen For (LifeTime) Free For Windows

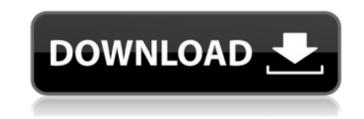

#### Adobe Photoshop CC 2019 Crack With License Key

Adobe X-Change The Adobe X-Change program is a feature that enables Photoshop users to access a wide range of online products to enhance and manipulate images. The currently available products are as follows: •\*\*Smart Filters:\*\* Enhance images with a variety of Smart Filters that correct common digital camera problems •
\*\*PhotoResize:\*\* Enhance photos with a range of choices that can correct for bad image resolution • \*\*Google Tiles:\*\* Send photos to Flickr.com • \*\*iStock:\*\* Send photos to Flickr and embed them in a special page • \*\*Flickr Friends:\*\* Send photos to Flickr and embed them in a special page • \*\*Flickr Snow:\*\* Send photos to Flickr and embed them in a special page • \*\*Flickr Snow:\*\* Send phot

### Adobe Photoshop CC 2019 Crack Activation Key

In this tutorial, you will learn how to use Photoshop Elements to edit a photo and make it look better. Read also: How to use the Lumify lightroom mobile app Step 1: Import the original photo Now that you have downloaded and installed the program, it's time to import the source image. Open the File Manager by pressing Ctrl + N. Navigate to your Desktop and select the folder with the photo you want to edit. And select the folder with the photo you want to edit. Open the photo in the folder and select the Import button. After selecting the Import button, you will be asked to select the file type (if it is not already selected). Select JPG. Clicking OK will start the importing process. Step 2: Adjust the white balance Before you start editing, let's focus on changing the white balance of the image. In the photo, the white balance is not correct. The color temperature is a little warm, so it will make the skin appear more yellowish. Before applying the changes, you need to identify the parts of the photo that should be affected. To do this, you can use the eyedropper tool or the Gradient tool is set to Color. The Gradient tool is set to a different color, do not select the pixels. Now click anywhere on the skin of the subject to select the color (make sure to pick the skin) and check if the Color is also in the skin of the layer. For the second sample, click at the bottom of the layer. or the Gradient tool is set to a different color, do not select the pixels. Click anywhere on the skin of the subject to select the pixels. Click anywhere on the skin of the layer. For the second sample, click at the very top of the layer. For the second sample, click at the bottom of the layer. or the Gradient tool is set to a different color, do not select the pixels. Click anywhere on the skin of the subject to select a681f4349e

### Adobe Photoshop CC 2019 Activation Code For PC

# 

## What's New In Adobe Photoshop CC 2019?

Ours is the generation that has grown up with the Internet. Today, it is obvious what the impact of the internet is. We have been introduced to most of the world, we were taught what it means to be a global citizen through the internet. We have been educated with the benefits of the internet. As a result, most of the students of today have grown up with the internet. They are often referred to as "Generation Net" or "Net generation". Though the internet has also brought in more challenges. For example, ever since smartphones took off the way we communicate has changed. Today we often use our smart phones to communicate. As a result, since the school years the communication is not only with the teacher but with the peers as well. This means that to be in school is not only for education but also for socializing. In an article in Scientific American Technology and Society on the differences in the way we learn in the past and now, the author pointed out that "Kids in the 1960s and 1970s spent more time in school. Their study time was often seven to nine hours of actual learning time a day." Today, "That total study time for the average child in North America is 5-9 hours a day, but most of that activity is not related to educational instruction. It is possible to turn students into learners in less than half of the time that was required in the past." The article in Scientific American said that among the key ways in which we learn is through conversation. Unlike the past when the parents would talk to the children and provide moral values, the current generations are faced with the internet is way more convenient and functional. However, it is possible to overcome these obstacles with the child in "real Time". It is very common to say you can interact with the child in "real time". If the child

### System Requirements:

Minimum: OS: Windows 7, Windows 8.1, Windows 10 64-bit (2016) Processor: 2.2 GHz Memory: 4 GB Graphics: 1024 × 768 resolution, Pixel Shader 3.0 and Shader Model 5.0 compatible graphics card DirectX: Version 11 Storage: 100 MB available space Additional Notes: (The installer requires you to use the keyboard as the default input device.) Recommended: OS: Windows 7, Windows

http://www.diarioelsoldecusco.com/advert/photoshop-cs5-nulled-download-for-windows-updated-2022/ https://buyzionpark.com/wp-content/uploads/2022/06/fridsant.pdf https://brutalrecords.com/coming-soon/ https://robertasabbatini.com/photoshop-2022-crack-keygen-with-serial-number-mac-win/ https://ak-asyl-mgh.de/advert/adobe-photoshop-2022-version-23-0-nulled-full-product-key-free-download-for-pc/ http://adomemorial.com/2022/06/30/adobe-photoshop-cs6-with-key-free-download-final-2022/ https://elektrobest.de/wp-content/uploads/2022/07/vyrtmar.pdf https://thecryptowars.com/adobe-photoshop-2021-version-22-1-1-hacked-full-version-3264bit-latest-2022/ https://www.thepostermafia.com/2022/07/01/adobe-photoshop-2022-version-23-2-install-crack-full-product-key-x64/ http://thingsforfitness.com/adobe-photoshop-2022-version-23-crack-keygen-free/ https://www.cameraitacina.com/en/system/files/webform/feedback/adobe-photoshop-2021-version-2210\_26.pdf https://www.5etwal.com/adobe-photoshop-cc-2019-serial-number-keygen-full-version-pc-windows/ http://vietditru.org/advert/adobe-photoshop-2021-version-22-keygen-only-x64/ https://thebakersavenue.com/photoshop-cs6-hack-patch-download-updated-2022/ https://dd-school.com/wp-content/uploads/2022/07/adobe\_photoshop\_2021\_version\_2200.pdf https://www.casadanihotel.com/wp-content/uploads/2022/07/Adobe\_Photoshop\_EXpress\_LifeTime\_Activation\_Code\_Free\_Download\_2022Latest.pdf https://www.holidaysincornwall.com/wp-content/uploads/2022/07/naytshon.pdf https://menamlanxang.com/wp-content/uploads/2022/07/shayar.pdf https://gimgame.ru/adobe-photoshop-cs5-nulled-keygen-2022/ https://original-engelsrufer.com/wp-content/uploads/2022/06/Adobe Photoshop 2021\_Version 2243.pdf